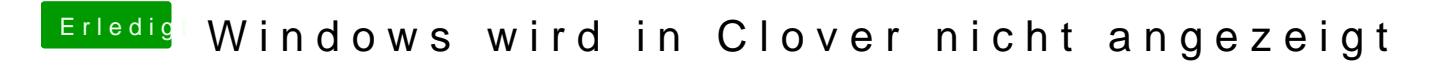

Beitrag von Mac\_of\_windows-07 vom 19. April 2020, 16:14

Hallo -ich-habe-windows-auf-einer-zweiten-festplatte-installiert-allerdi bootmenu-nicht-angezeigt-wie-kann-ich-sie-sichtbar-machen- - LG